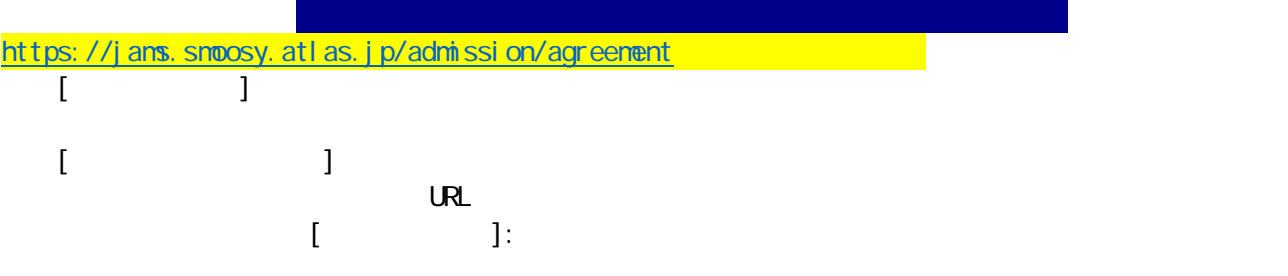

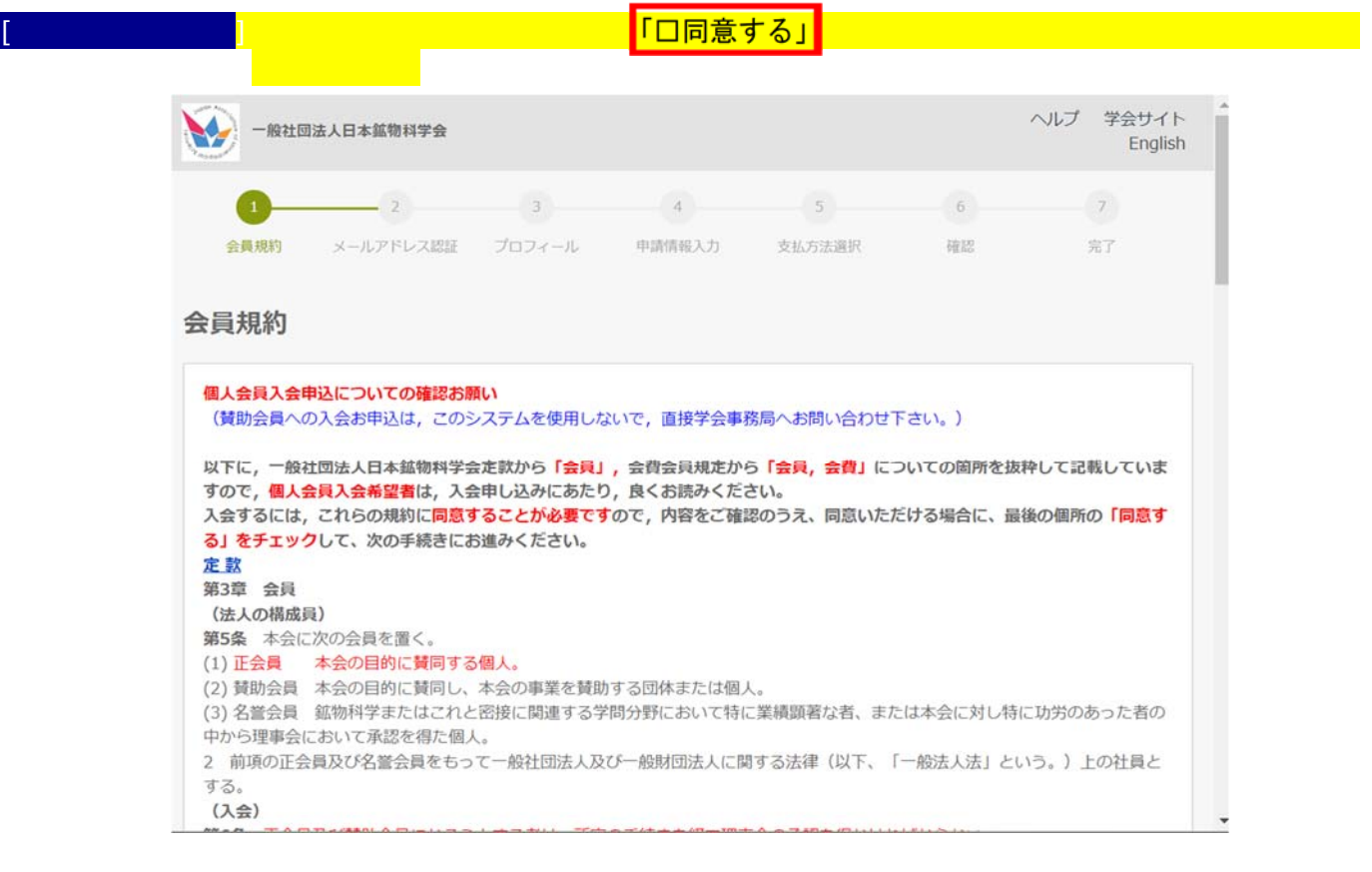

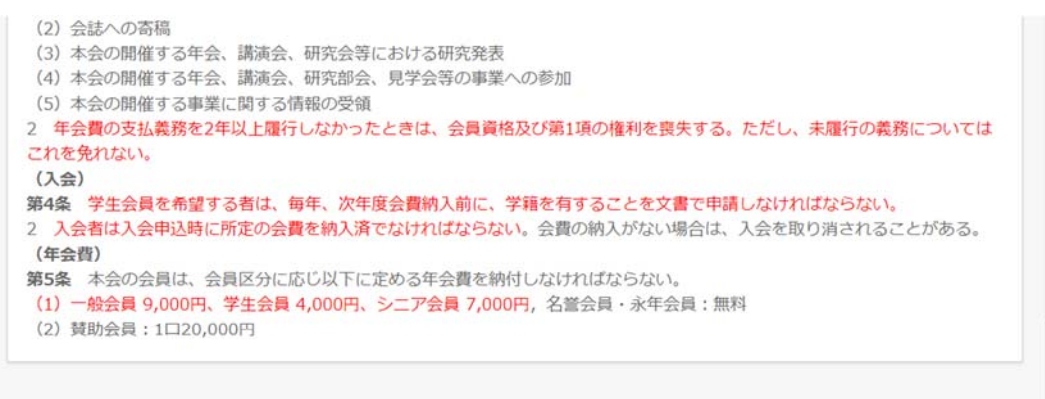

会員規約の同意が必要です。内容をご確認のうえ、同意いただける場合に、「同意する」をチェックして、入会申請を開始してくださ  $U$ 

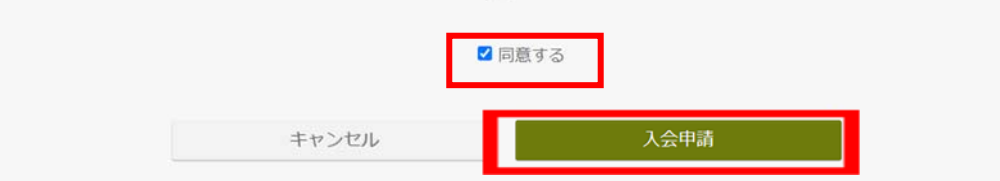

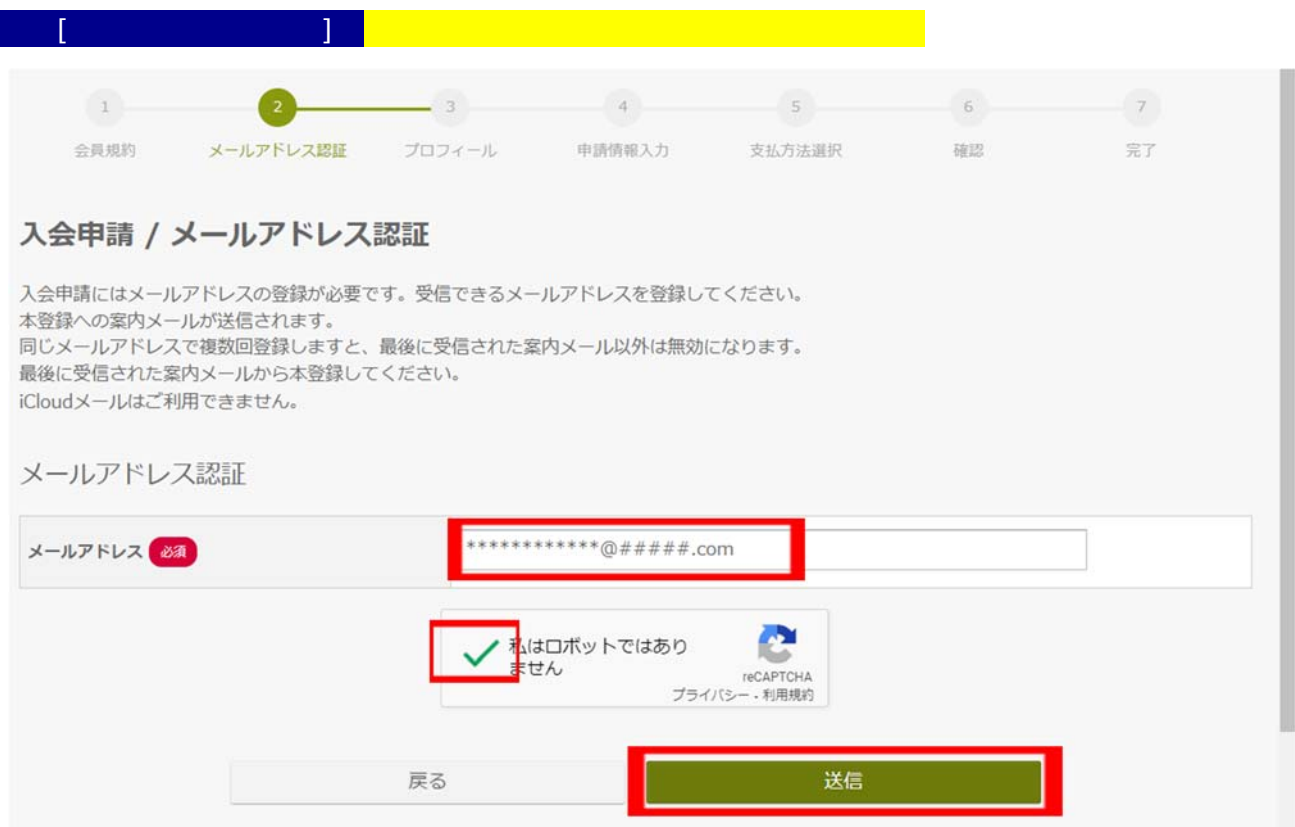

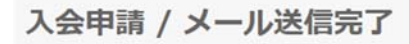

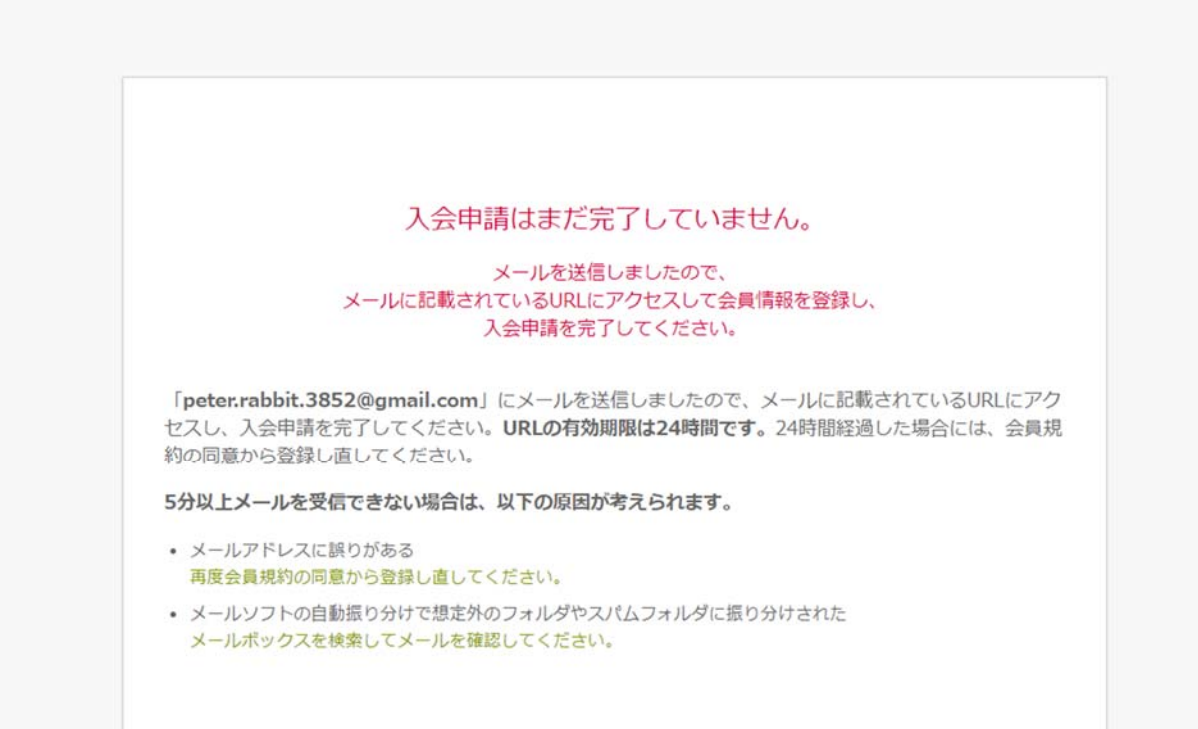

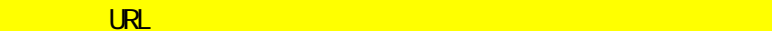

【JAMS】入会希望者様ヘメールアドレス認証のご連絡 (一般社団法人日本鉱物科学会:JAMS) > 受電トレイ

 $3.5.5\pm0.05$  ,  $3.5\pm0.05$  ,  $3.5\pm0.05$  ,  $3.5\pm0.05$  ,  $3.5\pm0.05$  ,  $3.5\pm0.05$ 

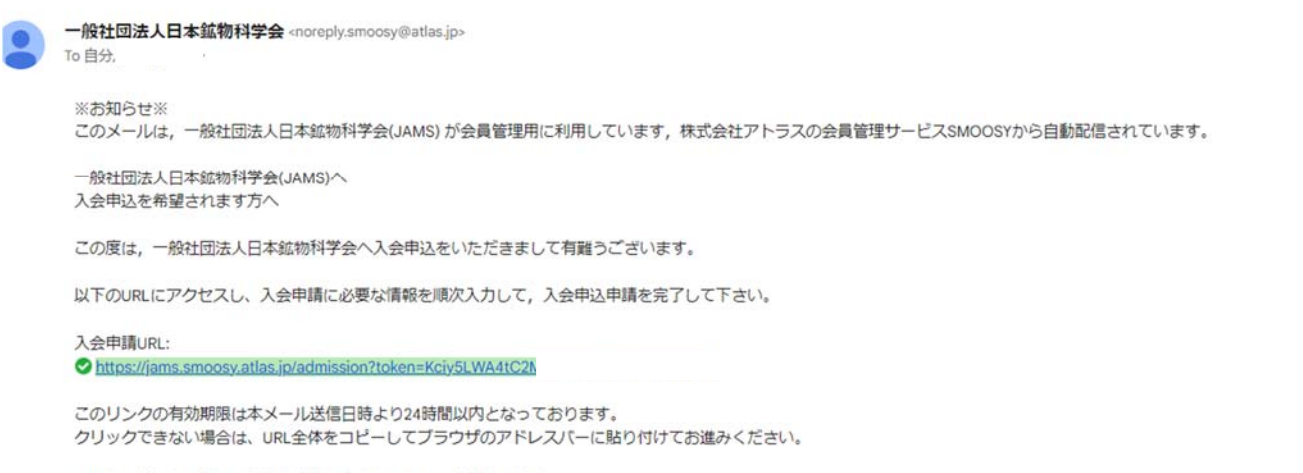

URLをコピーする際は、空白や改行を含まないようにご注意ください。

本メールにお心あたりがない場合は、 お手数ながら、本会事務局までご連絡ください。

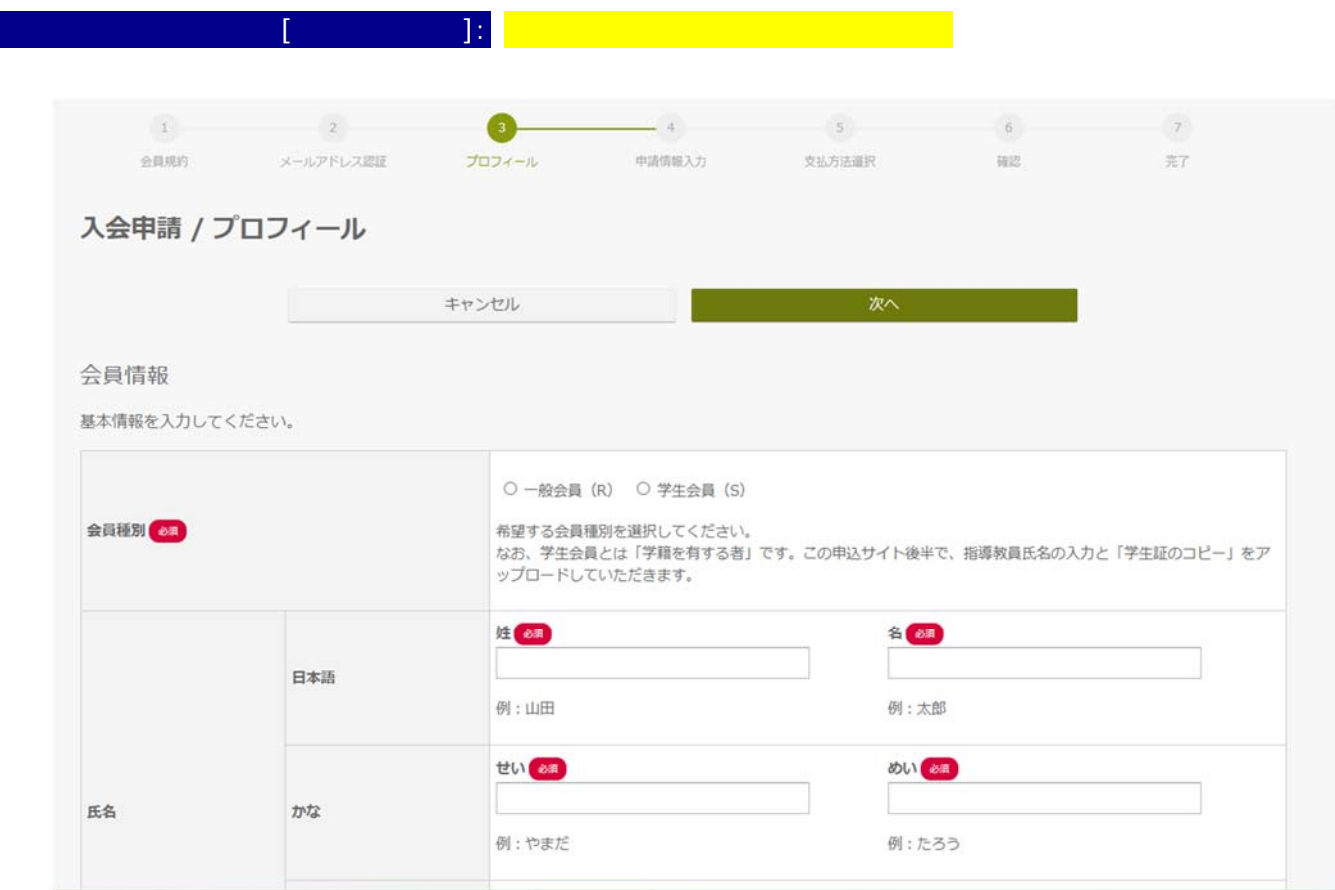

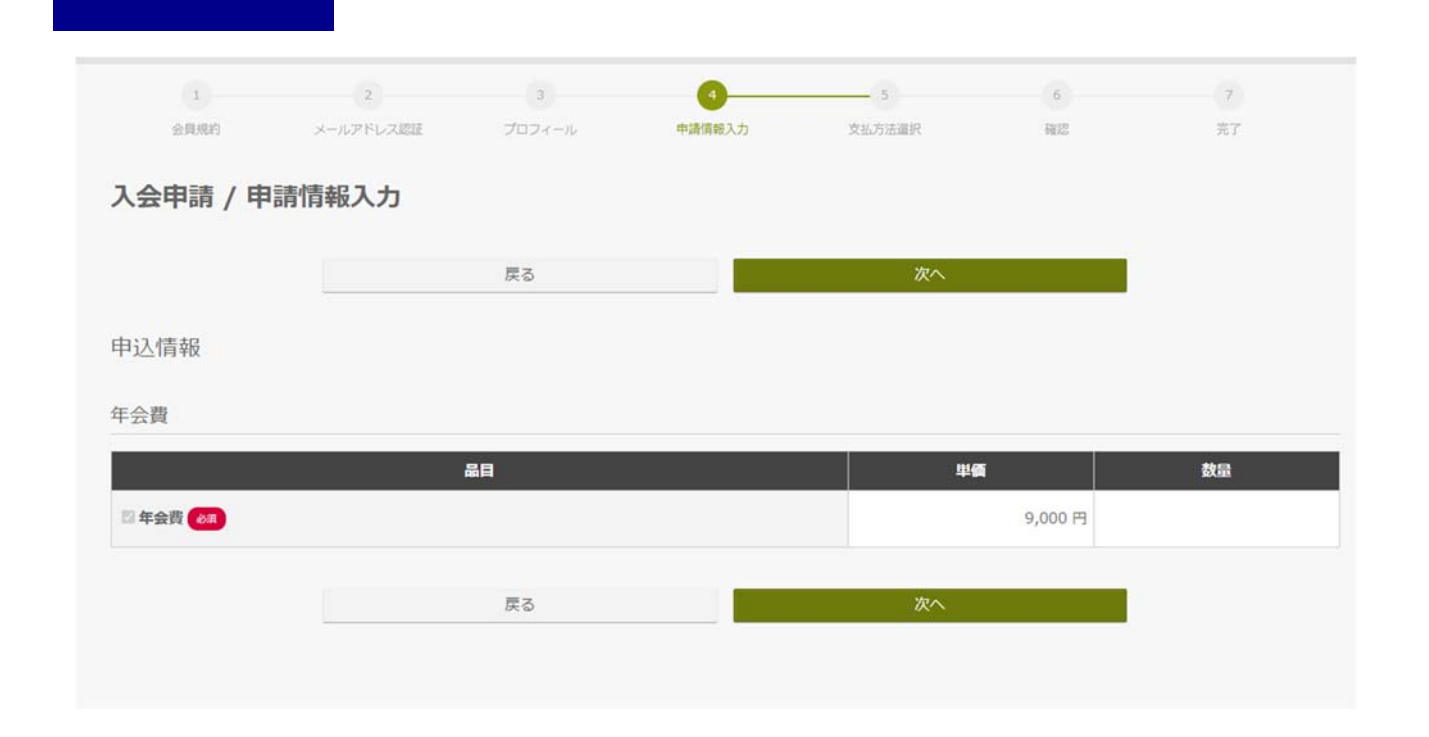

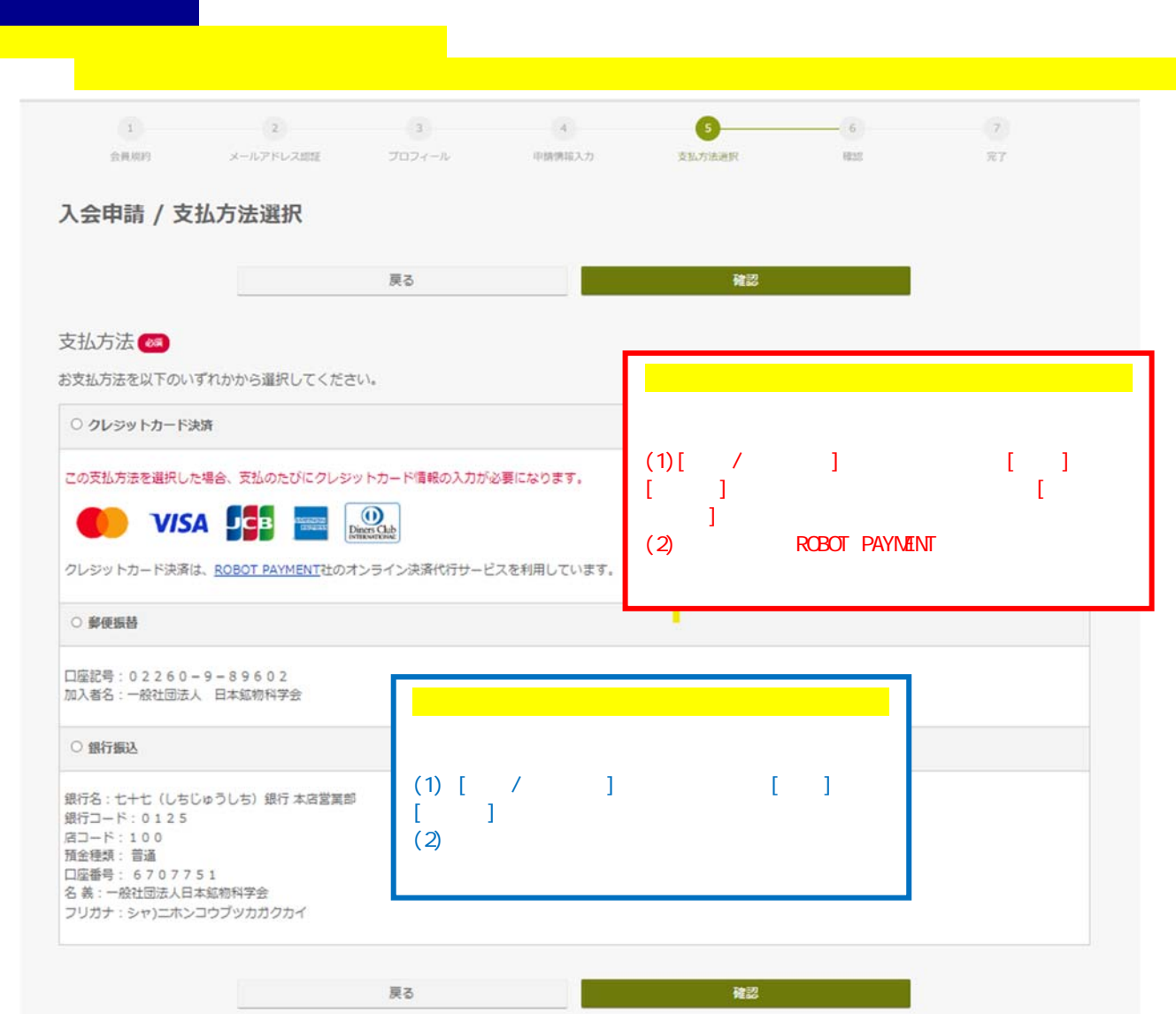

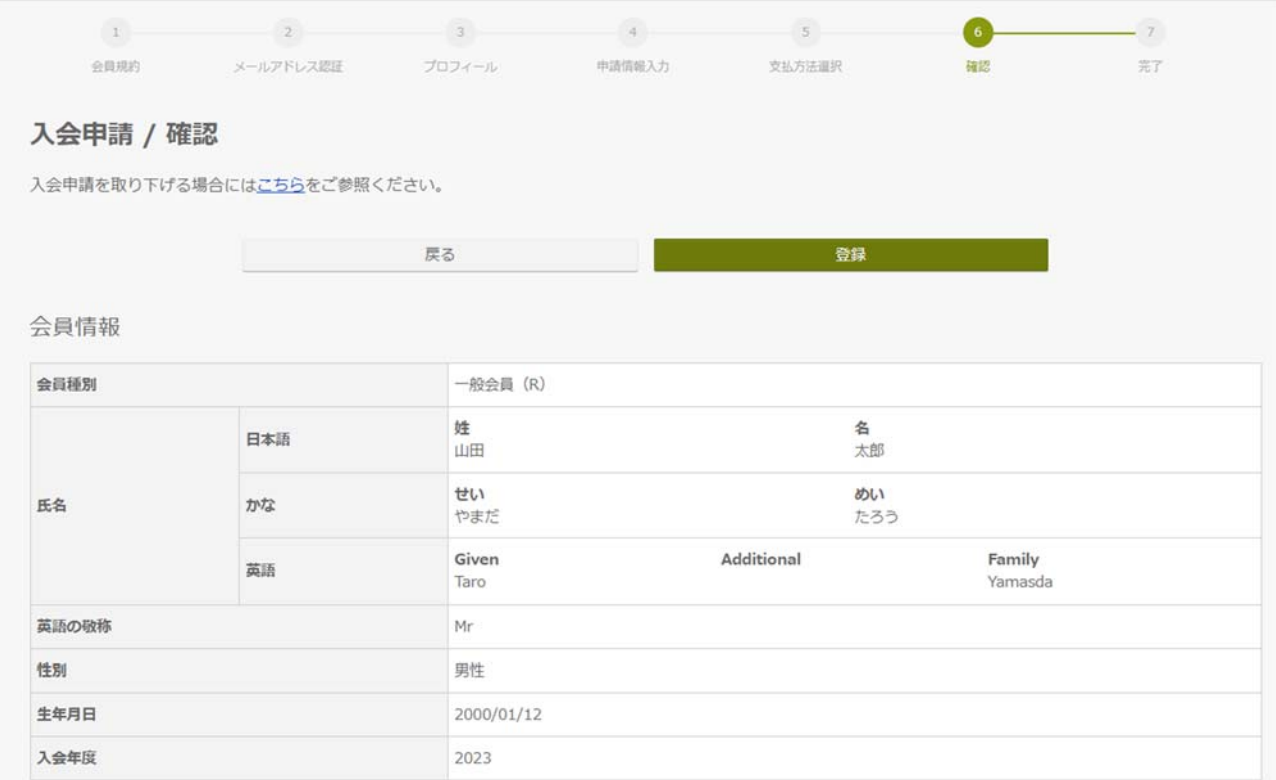

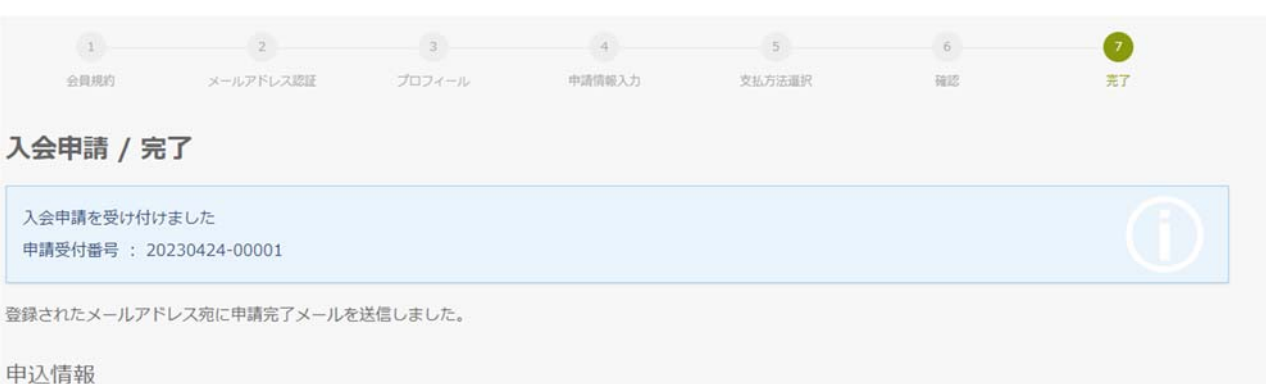

## 年会費

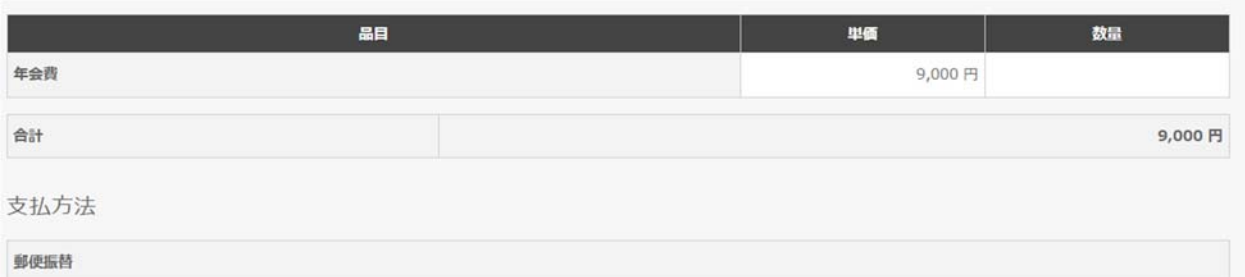